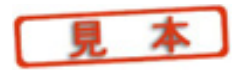

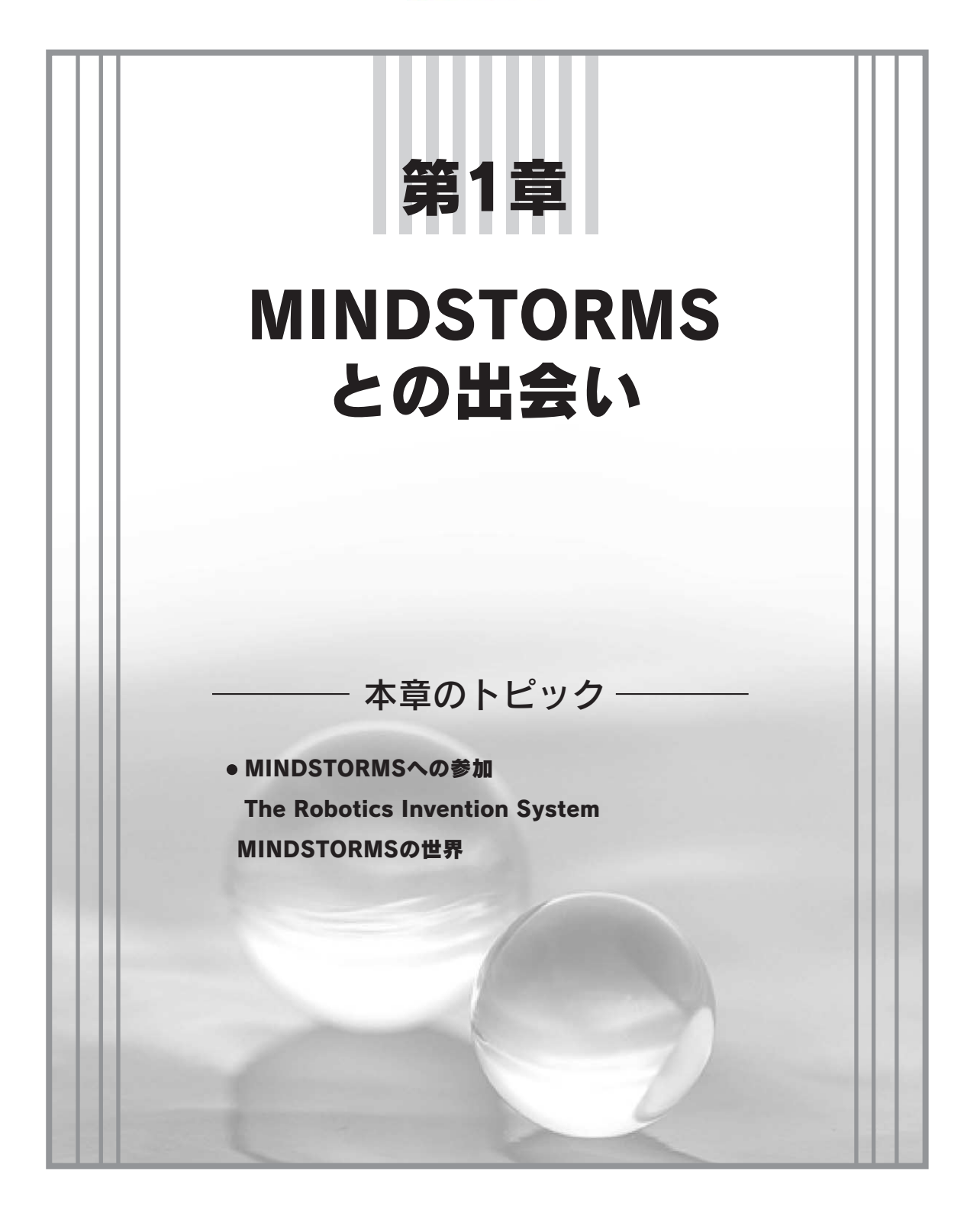

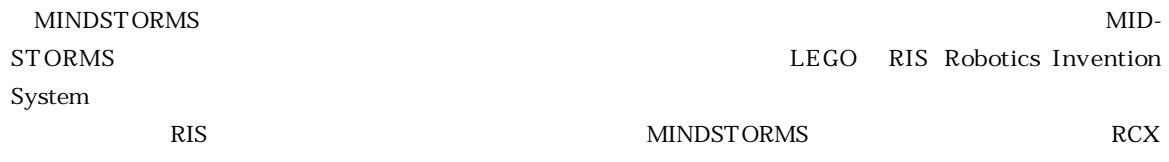

## MINDSTORMSへの参加

LEGO MINDSTORMSが現れる前,マニアがロボット工学について実験を行うのは困難でした.幸い,LEGO MINDSTORMS

 $\frac{1}{1}$ 

MINDSTORMS

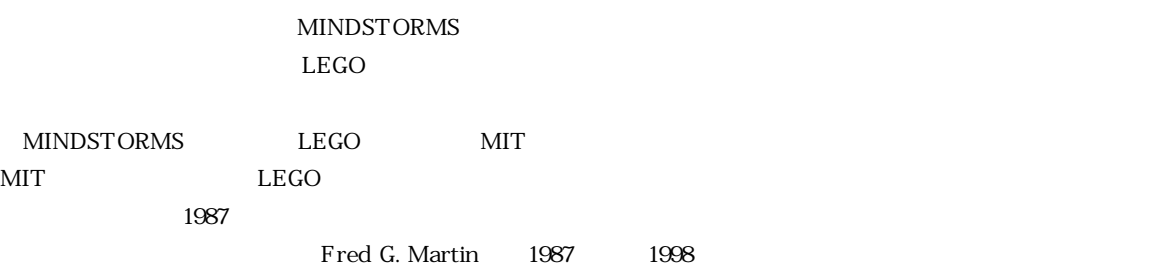

をともなった大きな赤いブロックです **図 1.1** .この「プログラム可能なブロック」のバージョンは,利用できる

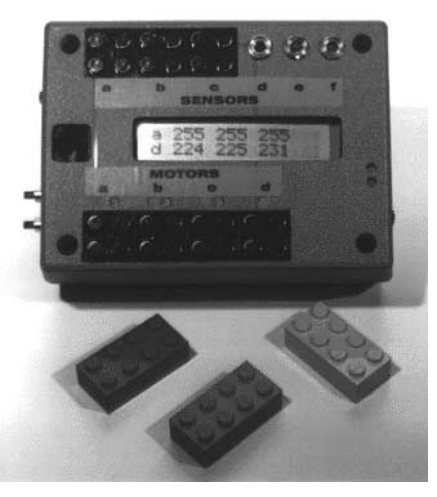

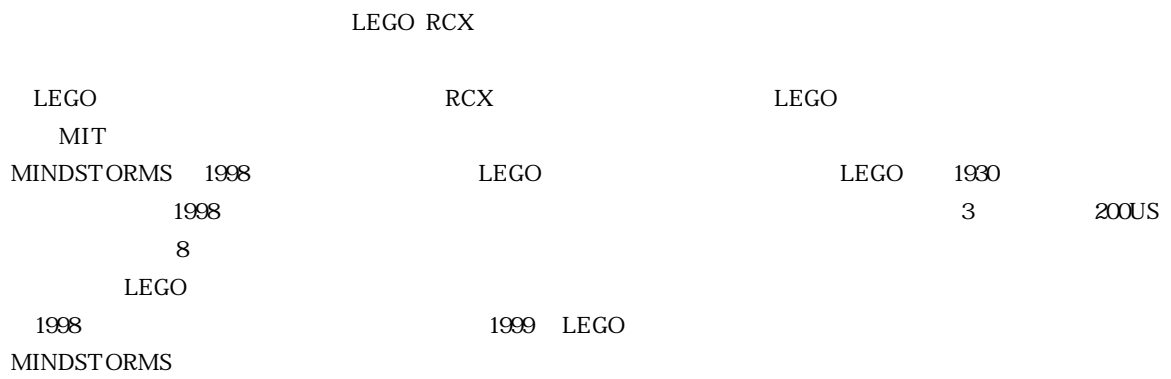

## The Robotics Invention System

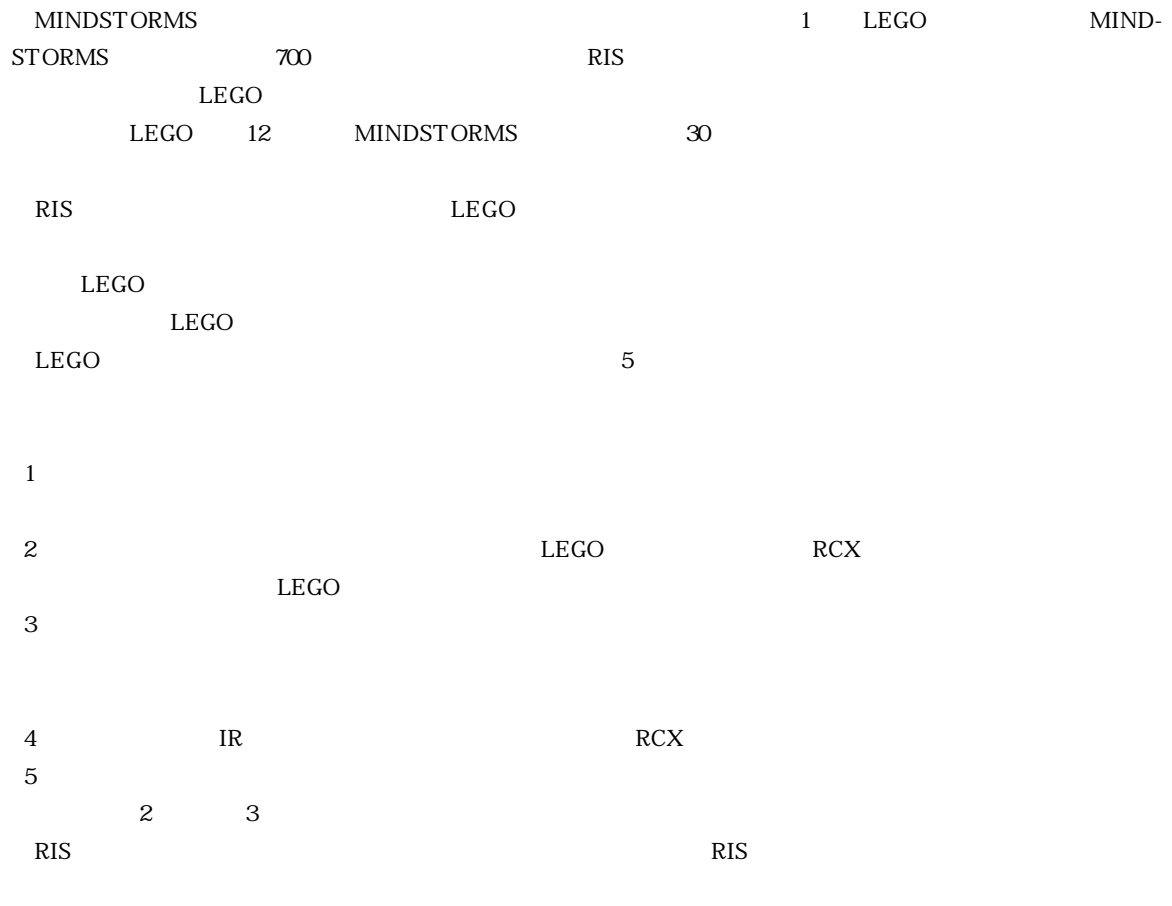

 $\textrm{LEGO}$ 

 $\overline{2}$ 

B

A

 $\bigodot$  $\bigodot$  $\binom{2}{k}$  $\mathbb{C}$  $\mathbb{R}$ 

RCX  $\binom{1}{2}$ 

C<sub>2</sub>

3

 $\mathsf{C}$ 

Q

074714

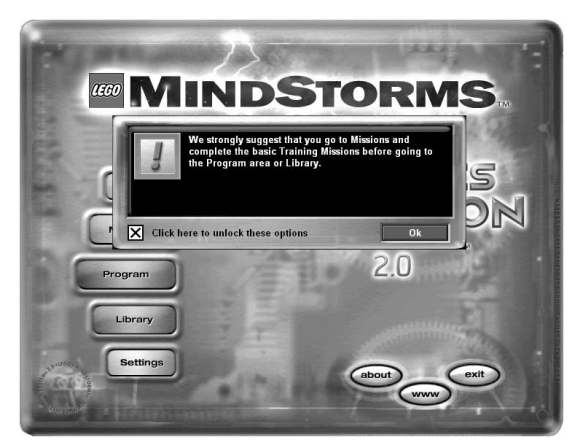

## **1.2 LEGO MINDSTORMS** 1.3 RCX

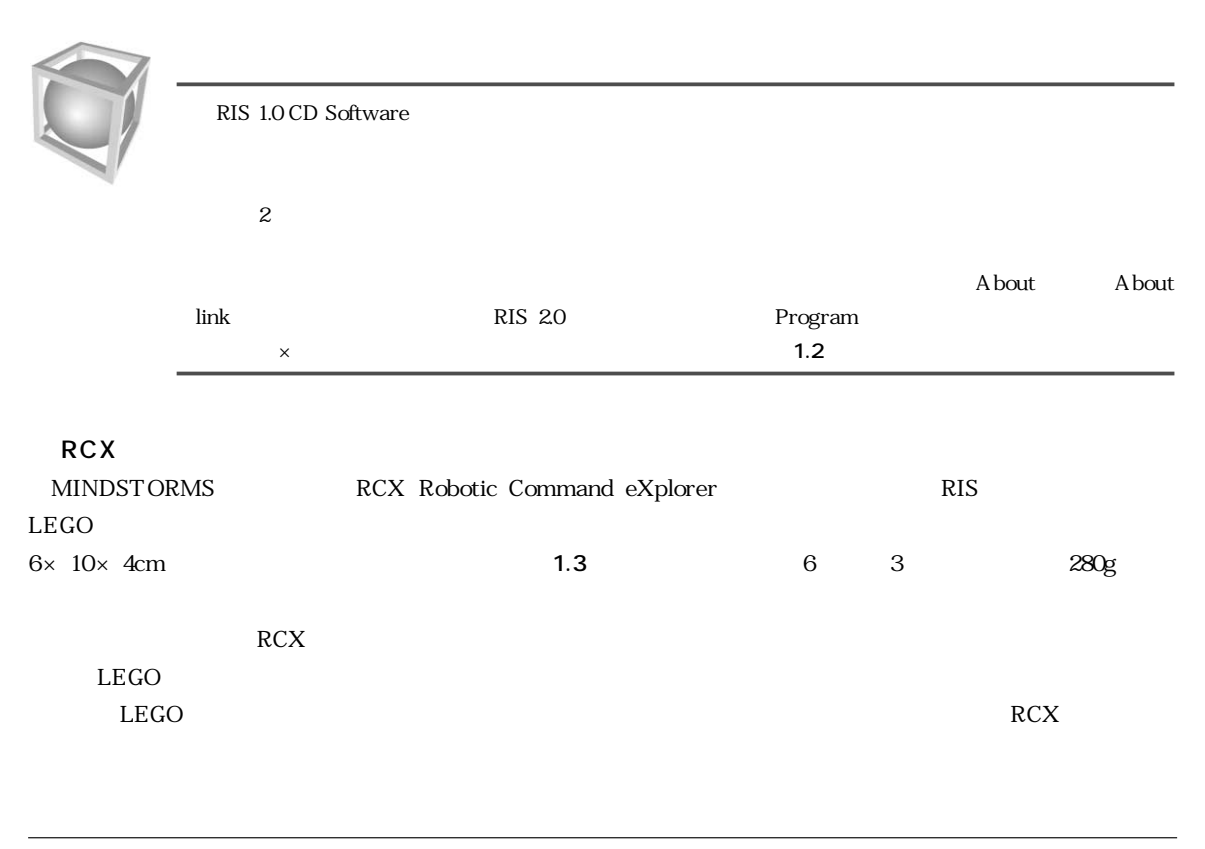

RIS1.5 RCX1.5 AC RCX1.0

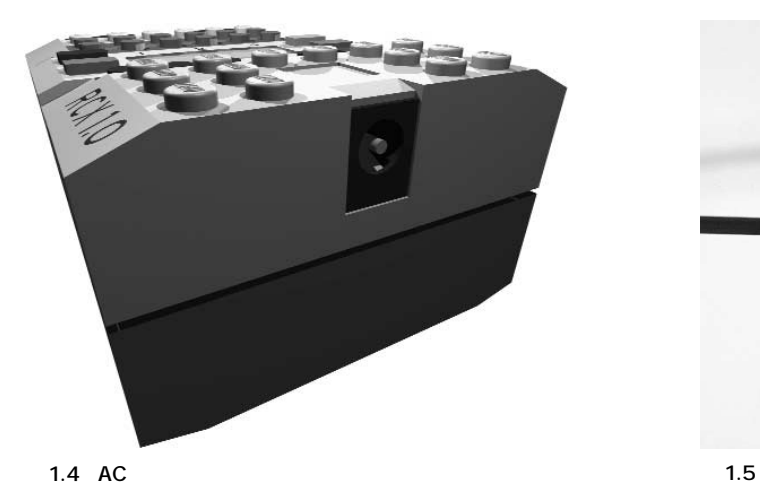

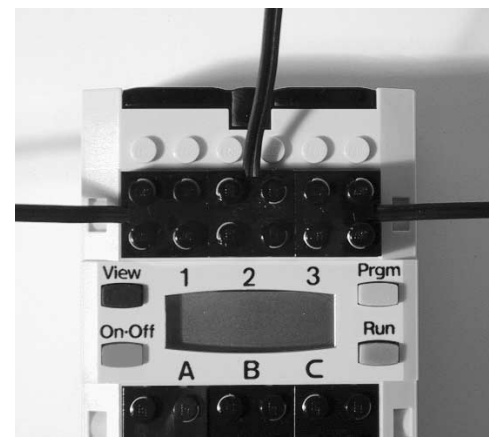

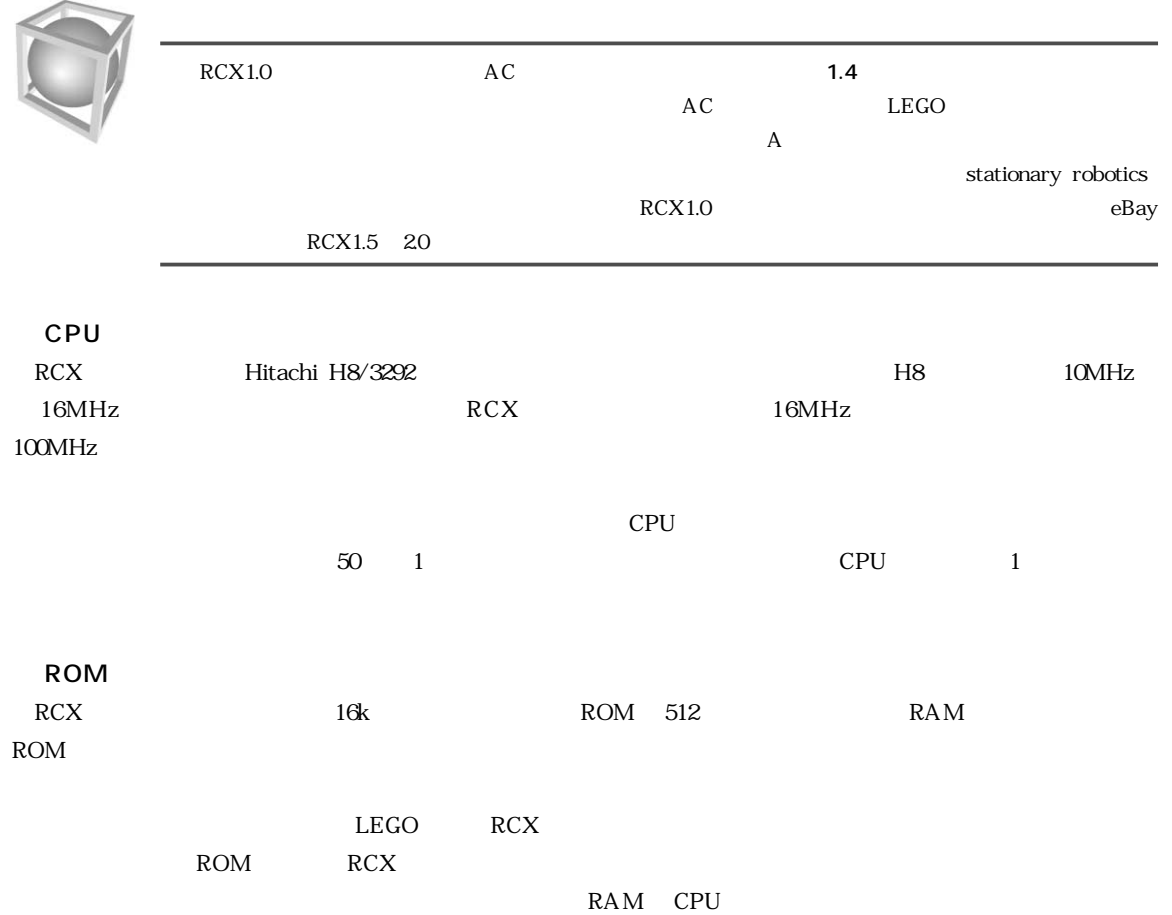

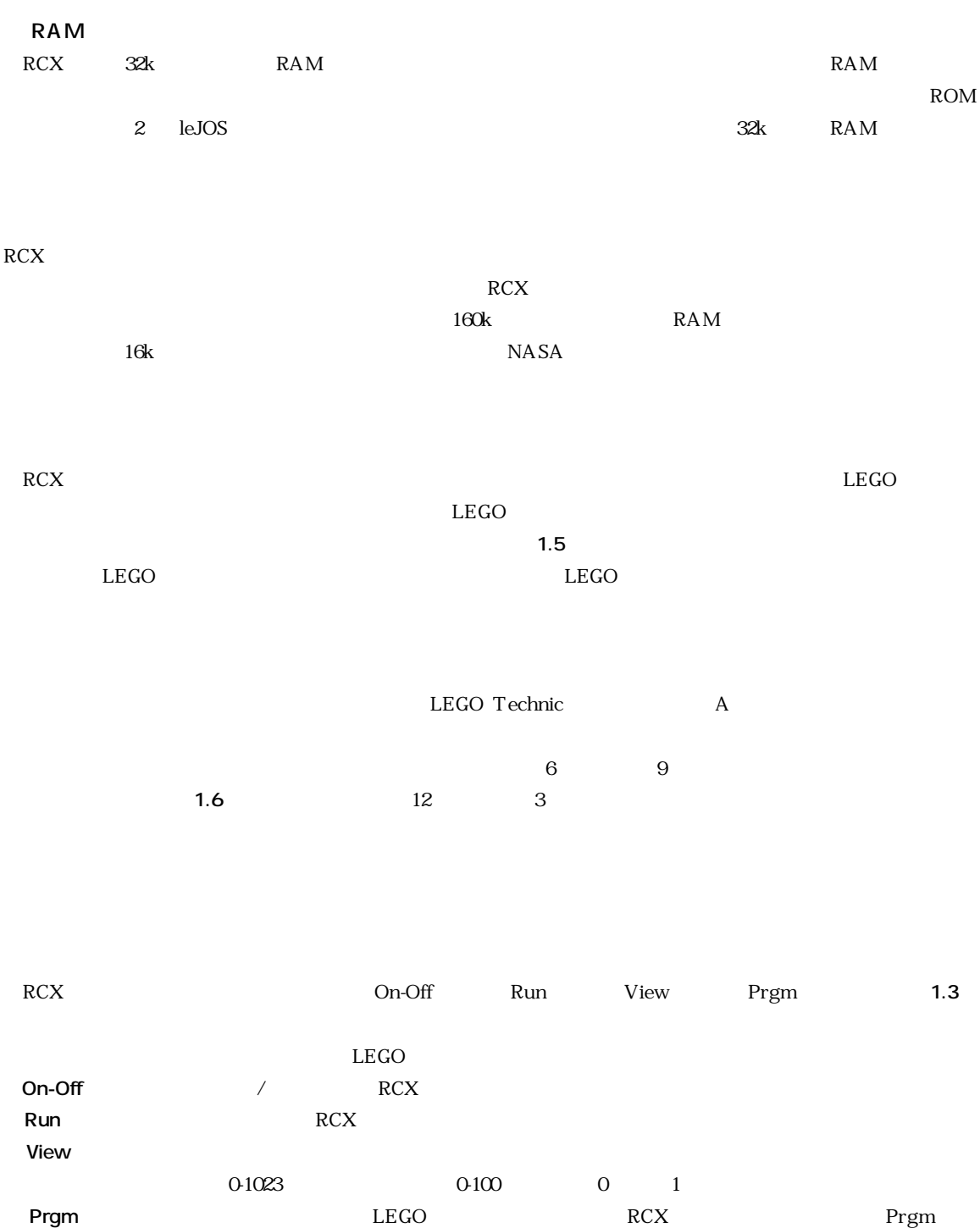